## **List of Participants**

Work Package Representatives: Please sign next to your WP!

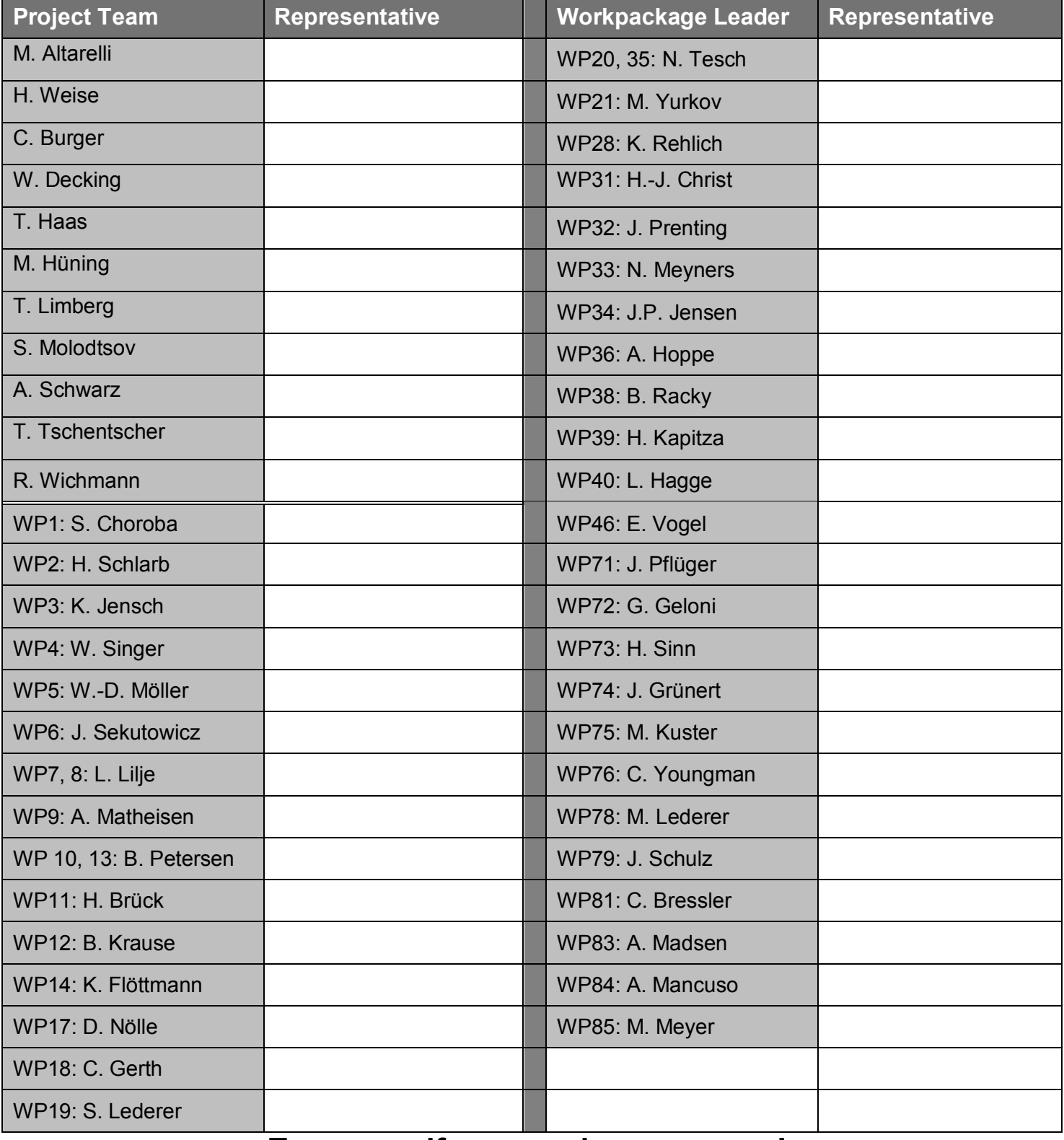

## Turn page if you need more space !

## If you represent a work package, please sign other side!

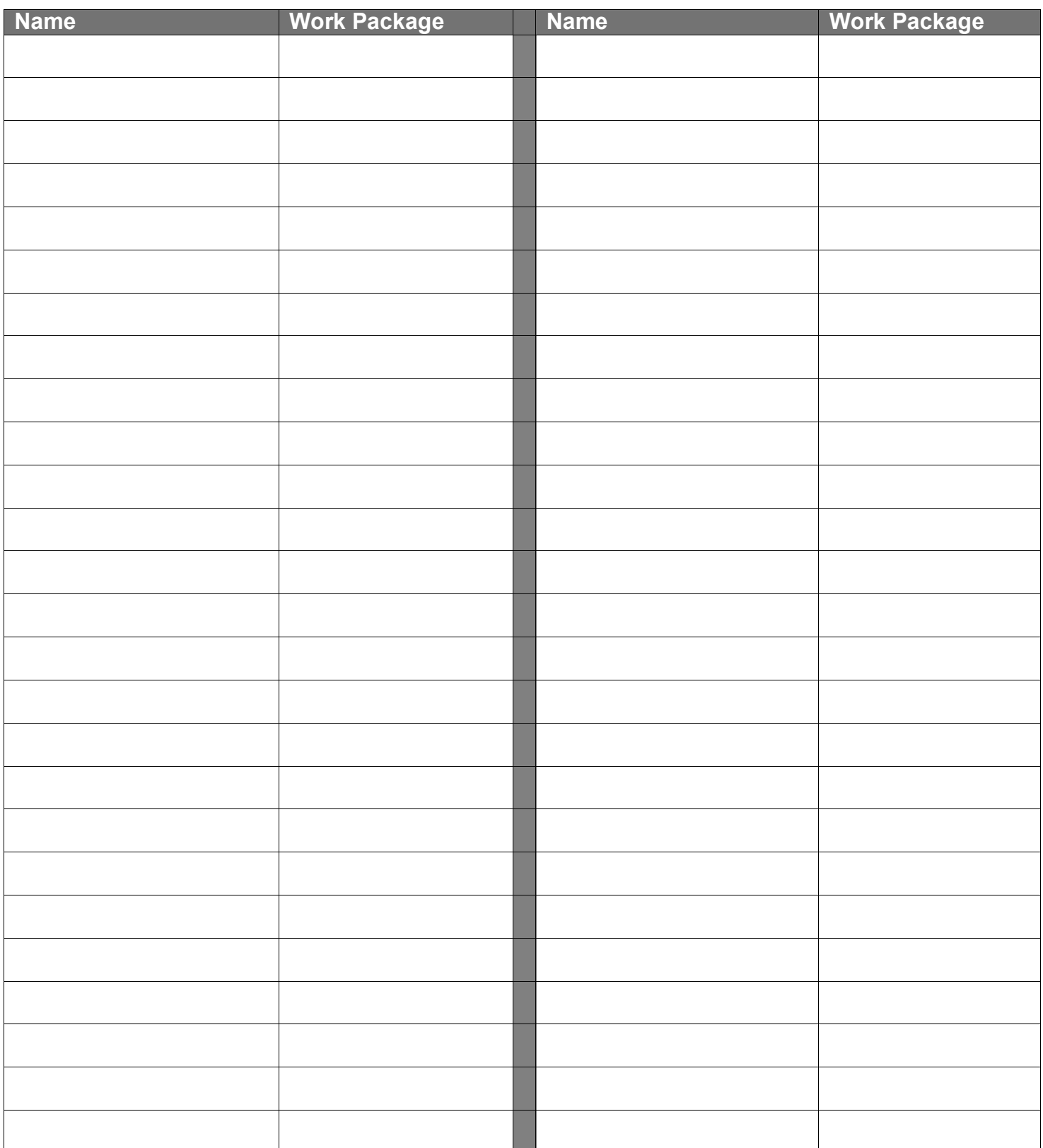

If you represent a work package, please sign other side!